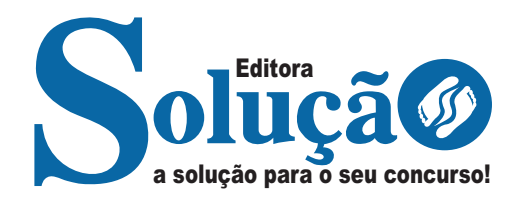

# **UBERABA - MG**

**PREFEITURA MUNICIPAL DE UBERABA - MINAS GERAIS** 

## Comum aos cargos de Ensino Médio/Técnico

**EDITAL DE CONCURSO PÚBLICO Nº 001/2024**

CÓD: SL-079FV-24 7908433250043

### Língua Portuguesa

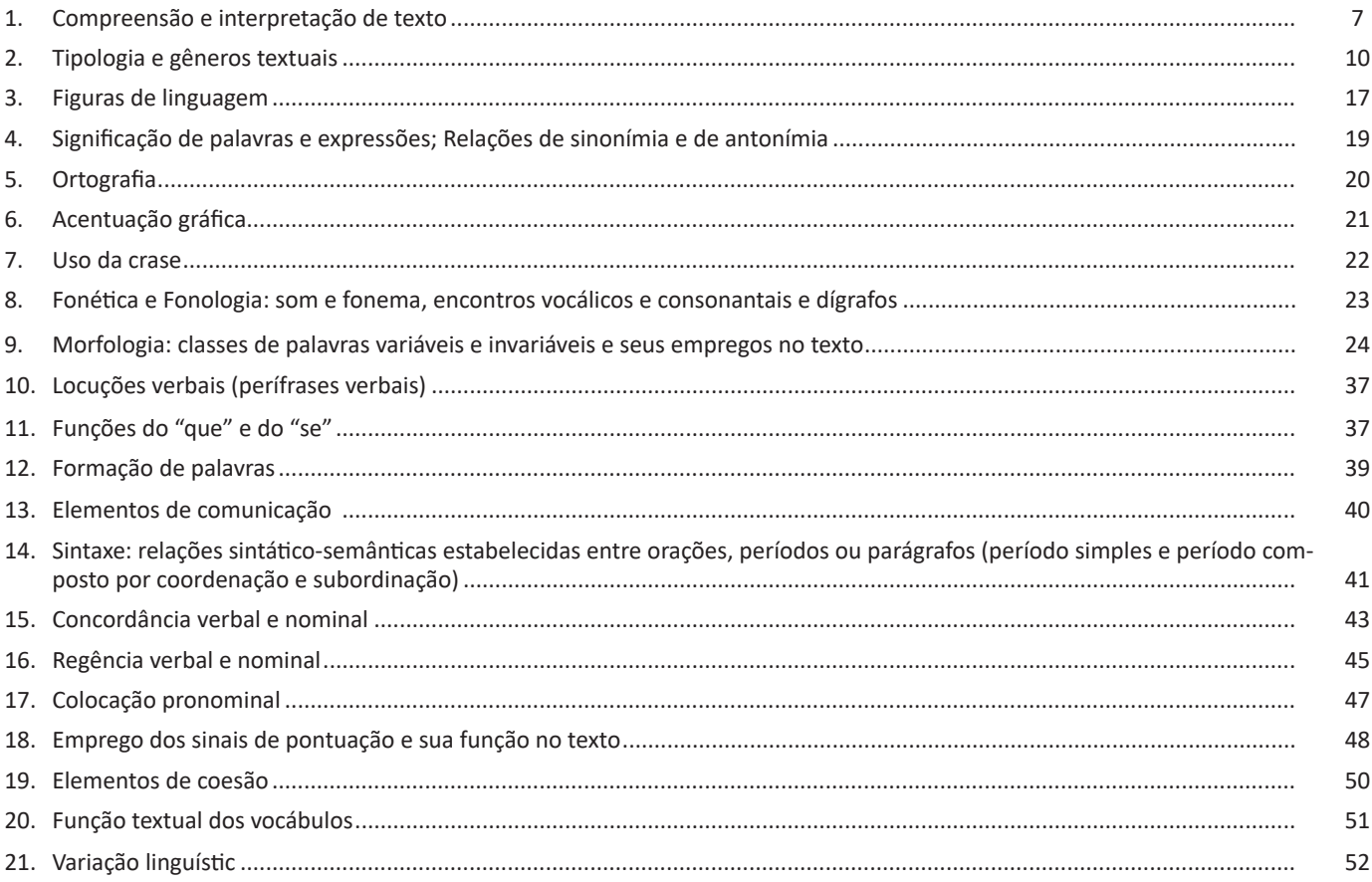

## Raciocínio Lógico

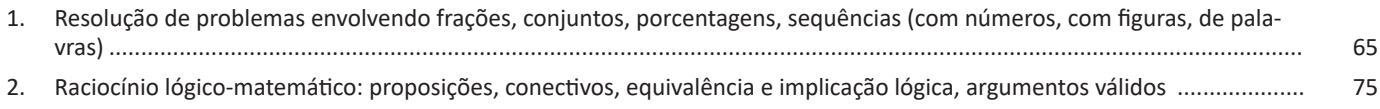

## **Atualidades**

1. Domínio de tópicos atuais e relevantes de diversas áreas, tais como: economia, sociedade, educação, tecnologia, energia, relações internacionais, desenvolvimento sustentável, segurança, artes e literatura e suas vinculações históricas ................ 85

## Legislação

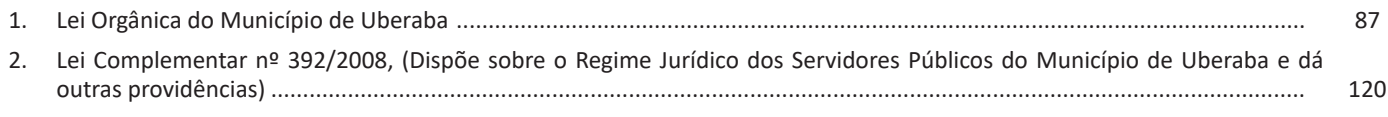

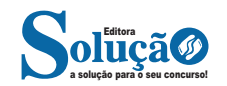

## **Informática**

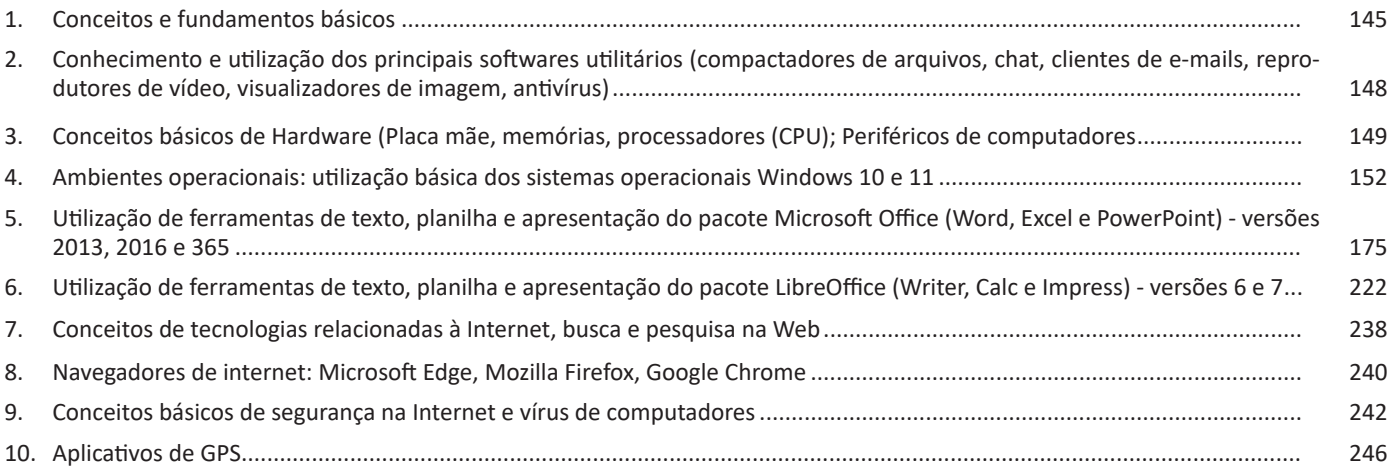

#### LÍNGUA PORTUGUESA

#### **IDENTIFICANDO O TEMA DE UM TEXTO**

O tema é a ideia principal do texto. É com base nessa ideia principal que o texto será desenvolvido. Para que você consiga identificar o tema de um texto, é necessário relacionar as diferentes informações de forma a construir o seu sentido global, ou seja, você precisa relacionar as múltiplas partes que compõem um todo significativo, que é o texto.

Em muitas situações, por exemplo, você foi estimulado a ler um texto por sentir-se atraído pela temática resumida no título. Pois o título cumpre uma função importante: antecipar informações sobre o assunto que será tratado no texto.

Em outras situações, você pode ter abandonado a leitura porque achou o título pouco atraente ou, ao contrário, sentiu-se atraído pelo título de um livro ou de um filme, por exemplo. É muito comum as pessoas se interessarem por temáticas diferentes, dependendo do sexo, da idade, escolaridade, profissão, preferências pessoais e experiência de mundo, entre outros fatores.

Mas, sobre que tema você gosta de ler? Esportes, namoro, sexualidade, tecnologia, ciências, jogos, novelas, moda, cuidados com o corpo? Perceba, portanto, que as temáticas são praticamente infinitas e saber reconhecer o tema de um texto é condição essencial para se tornar um leitor hábil. Vamos, então, começar nossos estudos?

Propomos, inicialmente, que você acompanhe um exercício bem simples, que, intuitivamente, todo leitor faz ao ler um texto: reconhecer o seu tema. Vamos ler o texto a seguir?

#### **CACHORROS**

Os zoólogos acreditam que o cachorro se originou de uma espécie de lobo que vivia na Ásia. Depois os cães se juntaram aos seres humanos e se espalharam por quase todo o mundo. Essa amizade começou há uns 12 mil anos, no tempo em que as pessoas precisavam caçar para se alimentar. Os cachorros perceberam que, se não atacassem os humanos, podiam ficar perto deles e comer a comida que sobrava. Já os homens descobriram que os cachorros podiam ajudar a caçar, a cuidar de rebanhos e a tomar conta da casa, além de serem ótimos companheiros. Um colaborava com o outro e a parceria deu certo.

Ao ler apenas o título "Cachorros", você deduziu sobre o possível assunto abordado no texto. Embora você imagine que o texto vai falar sobre cães, você ainda não sabia exatamente o que ele falaria sobre cães. Repare que temos várias informações ao longo do texto: a hipótese dos zoólogos sobre a origem dos cães, a associação entre eles e os seres humanos, a disseminação dos cães pelo mundo, as vantagens da convivência entre cães e homens.

As informações que se relacionam com o tema chamamos de subtemas (ou ideias secundárias). Essas informações se integram, ou seja, todas elas caminham no sentido de estabelecer uma unidade de sentido. Portanto, pense: sobre o que exatamente esse texto fala? Qual seu assunto, qual seu tema? Certamente você chegou à conclusão de que o texto fala sobre a relação entre homens e cães. Se foi isso que você pensou, parabéns! Isso significa que você foi capaz de identificar o tema do texto!

*Fonte: https://portuguesrapido.com/tema-ideia-central-e-ideias- -secundarias/*

#### **IDENTIFICAÇÃO DE EFEITOS DE IRONIA OU HUMOR EM TEXTOS VARIADOS**

#### **Ironia**

Ironia *é o recurso pelo qual o emissor diz o contrário do que está pensando ou sentindo (ou por pudor em relação a si próprio ou com intenção depreciativa e sarcástica em relação a outrem).* 

A ironia consiste na utilização de determinada palavra ou expressão que, em um outro contexto diferente do usual, ganha um novo sentido, gerando um efeito de humor.

Exemplo:

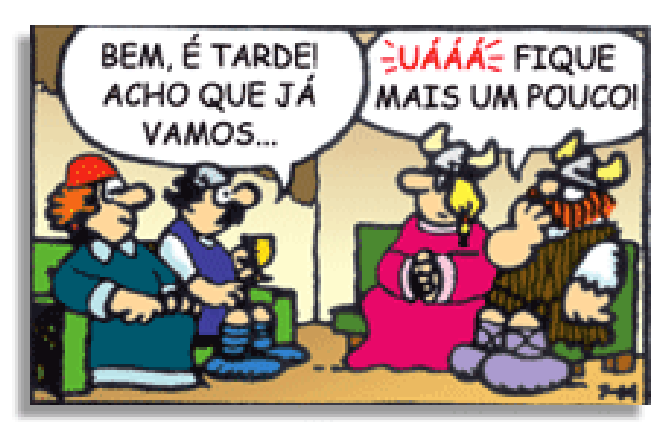

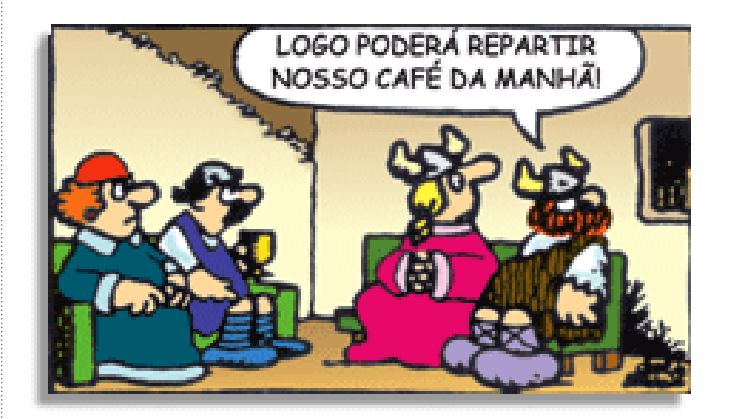

Na construção de um texto, ela pode aparecer em três modos: ironia verbal, ironia de situação e ironia dramática (ou satírica).

#### *Ironia verbal*

Ocorre quando se diz algo pretendendo expressar outro significado, normalmente oposto ao sentido literal. A expressão e a intenção são diferentes.

Exemplo: Você foi tão bem na prova! Tirou um zero incrível!

#### *Ironia de situação*

A intenção e resultado da ação não estão alinhados, ou seja, o resultado é contrário ao que se espera ou que se planeja.

Exemplo: Quando num texto literário uma personagem planeja uma ação, mas os resultados não saem como o esperado. No livro "Memórias Póstumas de Brás Cubas", de Machado de Assis, a personagem título tem obsessão por ficar conhecida. Ao longo da vida, tenta de muitas maneiras alcançar a notoriedade sem suces-

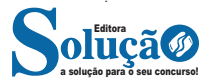

so. Após a morte, a personagem se torna conhecida. A ironia é que planejou ficar famoso antes de morrer e se tornou famoso após a morte.

#### *Ironia dramática (ou satírica)*

*A ironia dramática é um efeito de sentido que ocorre nos textos literários quando o leitor, a audiência, tem mais informações do que tem um personagem sobre os eventos da narrativa e sobre intenções de outros personagens. É um recurso usado para aprofundar os significados ocultos em diálogos e ações e que, quando captado pelo leitor, gera um clima de suspense, tragédia ou mesmo comédia, visto que um personagem é posto em situações que geram conflitos e mal-entendidos porque ele mesmo não tem ciência do todo da narrativa.*

Exemplo: Em livros com narrador onisciente, que sabe tudo o que se passa na história com todas as personagens, é mais fácil aparecer esse tipo de ironia. A peça como Romeu e Julieta, por exemplo, se inicia com a fala que relata que os protagonistas da história irão morrer em decorrência do seu amor. As personagens agem ao longo da peça esperando conseguir atingir seus objetivos, mas a plateia já sabe que eles não serão bem-sucedidos.

#### **Humor**

Nesse caso, é muito comum a utilização de situações que pareçam cômicas ou surpreendentes para provocar o efeito de humor.

Situações cômicas ou potencialmente humorísticas compartilham da característica do efeito surpresa. O humor reside em ocorrer algo fora do esperado numa situação.

Há diversas situações em que o humor pode aparecer. Há as tirinhas e charges, que aliam texto e imagem para criar efeito cômico; há anedotas ou pequenos contos; e há as crônicas, frequentemente acessadas como forma de gerar o riso.

Os textos com finalidade humorística podem ser divididos em quatro categorias: anedotas, cartuns, tiras e charges.

#### Exemplo:

#### **INTERVENÇÃO MILITAR**

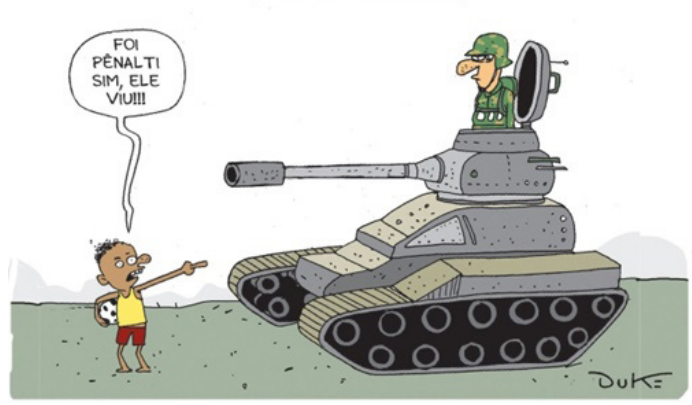

#### **ANÁLISE E A INTERPRETAÇÃO DO TEXTO SEGUNDO O GÊ-NERO EM QUE SE INSCREVE**

Compreender um texto trata da análise e decodificação do que de fato está escrito, seja das frases ou das ideias presentes. Interpretar um texto, está ligado às conclusões que se pode chegar ao conectar as ideias do texto com a realidade. Interpretação trabalha com a subjetividade, com o que se entendeu sobre o texto.

Interpretar um texto permite a compreensão de todo e qualquer texto ou discurso e se amplia no entendimento da sua ideia principal. Compreender relações semânticas é uma competência imprescindível no mercado de trabalho e nos estudos.

Quando não se sabe interpretar corretamente um texto pode- -se criar vários problemas, afetando não só o desenvolvimento profissional, mas também o desenvolvimento pessoal.

#### **Busca de sentidos**

Para a busca de sentidos do texto, pode-se retirar do mesmo os **tópicos frasais** presentes em cada parágrafo. Isso auxiliará na apreensão do conteúdo exposto.

Isso porque é ali que se fazem necessários, estabelecem uma relação hierárquica do pensamento defendido, retomando ideias já citadas ou apresentando novos conceitos.

Por fim, concentre-se nas ideias que realmente foram explicitadas pelo autor. Textos argumentativos não costumam conceder espaço para divagações ou hipóteses, supostamente contidas nas entrelinhas. Deve-se ater às ideias do autor, o que não quer dizer que o leitor precise ficar preso na superfície do texto, mas é fundamental que não sejam criadas suposições vagas e inespecíficas.

#### **Importância da interpretação**

A prática da leitura, seja por prazer, para estudar ou para se informar, aprimora o vocabulário e dinamiza o raciocínio e a interpretação. A leitura, além de favorecer o aprendizado de conteúdos específicos, aprimora a escrita.

Uma interpretação de texto assertiva depende de inúmeros fatores. Muitas vezes, apressados, descuidamo-nos dos detalhes presentes em um texto, achamos que apenas uma leitura já se faz suficiente. Interpretar exige paciência e, por isso, sempre releia o texto, pois a segunda leitura pode apresentar aspectos surpreendentes que não foram observados previamente. Para auxiliar na busca de sentidos do texto, pode-se também retirar dele os **tópicos frasais** presentes em cada parágrafo, isso certamente auxiliará na apreensão do conteúdo exposto. Lembre-se de que os parágrafos não estão organizados, pelo menos em um bom texto, de maneira aleatória, se estão no lugar que estão, é porque ali se fazem necessários, estabelecendo uma relação hierárquica do pensamento defendido, retomando ideias já citadas ou apresentando novos conceitos.

Concentre-se nas ideias que de fato foram explicitadas pelo autor: os textos argumentativos não costumam conceder espaço para divagações ou hipóteses, supostamente contidas nas entrelinhas. Devemos nos ater às ideias do autor, isso não quer dizer que você precise ficar preso na superfície do texto, mas é fundamental que não criemos, à revelia do autor, suposições vagas e inespecíficas. Ler com atenção é um exercício que deve ser praticado à exaustão, assim como uma técnica, que fará de nós leitores proficientes.

#### **Diferença entre compreensão e interpretação**

A compreensão de um texto é fazer uma análise objetiva do texto e verificar o que realmente está escrito nele. Já a interpretação imagina o que as ideias do texto têm a ver com a realidade. O leitor tira conclusões subjetivas do texto.

#### **Gêneros Discursivos**

**Romance:** descrição longa de ações e sentimentos de personagens fictícios, podendo ser de comparação com a realidade ou totalmente irreal. A diferença principal entre um romance e uma

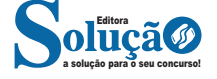

#### INFORMÁTICA

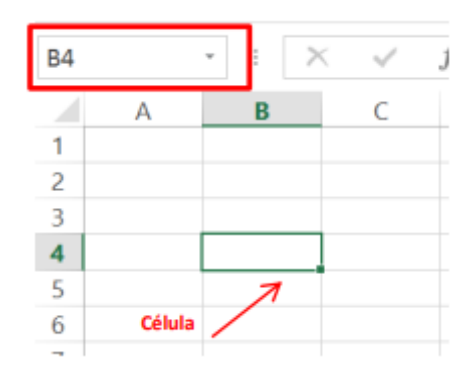

*Células.*

#### **• Faixa de opções do Excel (Antigo Menu)**

Como na versão anterior o MS Excel 2013 a faixa de opções está organizada em guias/grupos e comandos. Nas versões anteriores ao MS Excel 2007 a faixa de opções era conhecida como menu.

**1. Guias:** existem sete guias na parte superior. Cada uma representa tarefas principais executadas no Excel.

**2. Grupos:** cada guia tem grupos que mostram itens relacionados reunidos.

**3. Comandos:** um comando é um botão, uma caixa para inserir informações ou um menu.

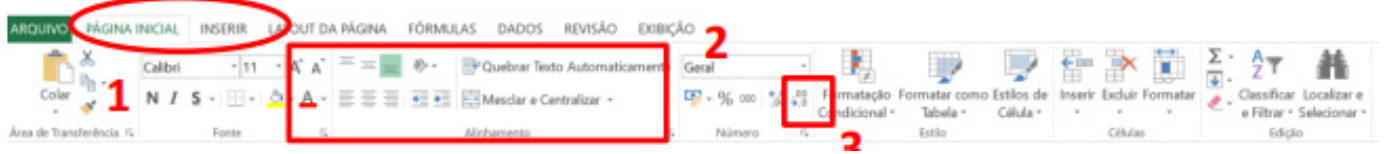

*Faixa de opções do Excel.*

#### **• Pasta de trabalho**

É denominada pasta todo arquivo que for criado no MS Excel. Tudo que for criado será um arquivo com extensão: xls, xlsx, xlsm, xltx ou xlsb.

#### **Fórmulas**

Fórmulas são equações que executam cálculos sobre valores na planilha. Uma fórmula sempre inicia com um sinal de igual (=). Uma fórmula também pode conter os seguintes itens: funções, referências, operadores e constantes.

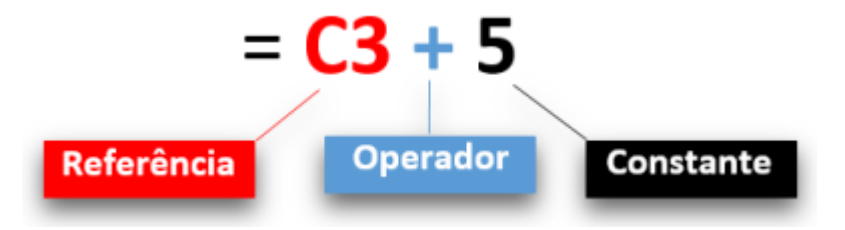

**– Referências:** uma referência identifica uma célula ou um intervalo de células em uma planilha e informa ao Microsoft Excel onde procurar os valores ou dados a serem usados em uma fórmula.

**– Operadores:** um sinal ou símbolo que especifica o tipo de cálculo a ser executado dentro de uma expressão. Existem operadores matemáticos, de comparação, lógicos e de referência.

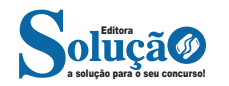

#### INFORMÁTICA

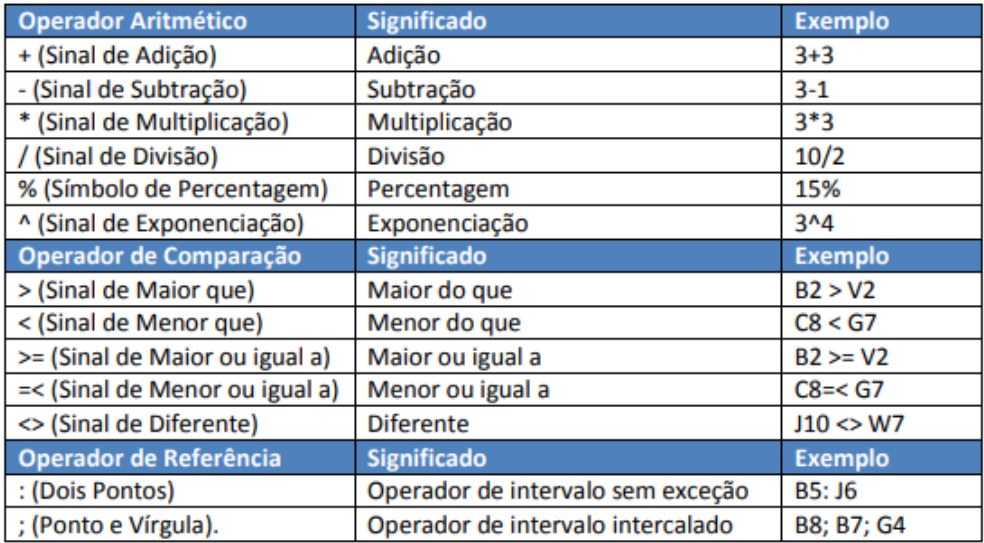

**– Constantes:** é um valor que não é calculado, e que, portanto, não é alterado. Por exemplo: =C3+5.

O número 5 é uma constante. Uma expressão ou um valor resultante de uma expressão não é considerado uma constante.

#### **– Níveis de prioridade de cálculo**

Quando o Excel cria fórmulas múltiplas, ou seja, misturar mais de uma operação matemática diferente dentro de uma mesma fórmula, ele obedece a níveis de prioridade.

Os Níveis de Prioridade de Cálculo são os seguintes:

**Prioridade 1:** Exponenciação e Radiciação (vice-versa).

**Prioridade 2:** Multiplicação e Divisão (vice-versa).

**Prioridade 3:** Adição e Subtração (vice-versa).

Os cálculos são executados de acordo com a prioridade matemática, conforme esta sequência mostrada, podendo ser utilizados parênteses " () " para definir uma nova prioridade de cálculo.

#### **– Criando uma fórmula**

Para criar uma fórmula simples como uma soma, tendo como referência os conteúdos que estão em duas células da planilha, digite o seguinte:

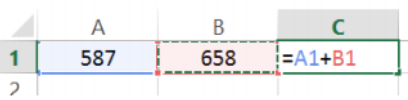

#### **Funções**

Funções são fórmulas predefinidas que efetuam cálculos usando valores específicos, denominados argumentos, em uma determinada ordem ou estrutura. As funções podem ser usadas para executar cálculos simples ou complexos.

Assim como as fórmulas, as funções também possuem uma estrutura (sintaxe), conforme ilustrado abaixo:

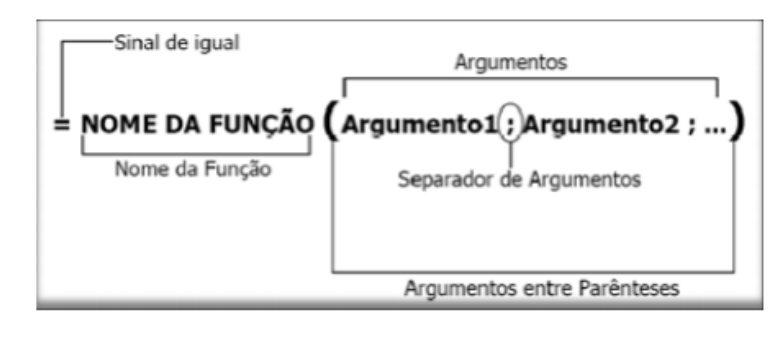

*Estrutura da função.*

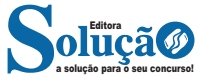

189

#### **Backdoor**

Backdoor é um programa que permite o retorno de um invasor a um computador comprometido, por meio da inclusão de serviços criados ou modificados para este fim.

Pode ser incluído pela ação de outros códigos maliciosos, que tenham previamente infectado o computador, ou por atacantes, que exploram vulnerabilidades existentes nos programas instalados no computador para invadi-lo.

Após incluído, o backdoor é usado para assegurar o acesso futuro ao computador comprometido, permitindo que ele seja acessado remotamente, sem que haja necessidade de recorrer novamente aos métodos utilizados na realização da invasão ou infecção e, na maioria dos casos, sem que seja notado.

#### **Cavalo de troia (Trojan)**

Cavalo de troia, trojan ou trojan-horse, é um programa que, além de executar as funções para as quais foi aparentemente projetado, também executa outras funções, normalmente maliciosas, e sem o conhecimento do usuário.

Exemplos de trojans são programas que você recebe ou obtém de sites na Internet e que parecem ser apenas cartões virtuais animados, álbuns de fotos, jogos e protetores de tela, entre outros. Estes programas, geralmente, consistem de um único arquivo e necessitam ser explicitamente executados para que sejam instalados no computador.

Trojans também podem ser instalados por atacantes que, após invadirem um computador, alteram programas já existentes para que, além de continuarem a desempenhar as funções originais, também executem ações maliciosas.

#### **Rootkit**

Rootkit é um conjunto de programas e técnicas que permite esconder e assegurar a presença de um invasor ou de outro código malicioso em um computador comprometido.

Rootkits inicialmente eram usados por atacantes que, após invadirem um computador, os instalavam para manter o acesso privilegiado, sem precisar recorrer novamente aos métodos utilizados na invasão, e para esconder suas atividades do responsável e/ou dos usuários do computador. Apesar de ainda serem bastante usados por atacantes, os rootkits atualmente têm sido também utilizados e incorporados por outros códigos maliciosos para ficarem ocultos e não serem detectados pelo usuário e nem por mecanismos de proteção.

#### **Ransomware**

Ransomware é um tipo de código malicioso que torna inacessíveis os dados armazenados em um equipamento, geralmente usando criptografia, e que exige pagamento de resgate (ransom) para restabelecer o acesso ao usuário<sup>49</sup>. O pagamento do resgate geralmente é feito via bitcoins.

Pode se propagar de diversas formas, embora as mais comuns sejam através de e-mails com o código malicioso em anexo ou que induzam o usuário a seguir um link e explorando vulnerabilidades em sistemas que não tenham recebido as devidas atualizações de segurança.

#### **Antivírus**

O antivírus é um software de proteção do computador que elimina programas maliciosos que foram desenvolvidos para prejudicar o computador.

O vírus infecta o computador através da multiplicação dele (cópias) com intenção de causar danos na máquina ou roubar dados.

O antivírus analisa os arquivos do computador buscando padrões de comportamento e códigos que não seriam comuns em algum tipo de arquivo e compara com seu banco de dados. Com isto ele avisa o usuário que tem algo suspeito para ele tomar providência.

O banco de dados do antivírus é muito importante neste processo, por isso, ele deve ser constantemente atualizado, pois todos os dias são criados vírus novos.

Uma grande parte das infecções de vírus tem participação do usuário. Os mais comuns são através de links recebidos por e-mail ou download de arquivos na internet de sites desconhecidos ou mesmo só de acessar alguns sites duvidosos pode acontecer uma contaminação.

Outro jeito de contaminar é através de dispositivos de armazenamentos móveis como HD externo e pen drive. Nestes casos devem acionar o antivírus para fazer uma verificação antes.

Existem diversas opções confiáveis, tanto gratuitas quanto pagas. Entre as principais estão:

- Avast;
- AVG;
- Norton;
- Avira;
- Kaspersky;
- McAffe.

#### **Filtro anti-spam**

Spam é o termo usado para referir-se aos e-mails não solicitados, que geralmente são enviados para um grande número de pessoas.

Spam zombies são computadores de usuários finais que foram comprometidos por códigos maliciosos em geral, como worms, bots, vírus e cavalos de tróia. Estes códigos maliciosos, uma vez instalados, permitem que spammers utilizem a máquina para o envio de spam, sem o conhecimento do usuário. Enquanto utilizam máquinas comprometidas para executar suas atividades, dificultam a identificação da origem do spam e dos autores também. Os spam zombies são muito explorados pelos spammers, por proporcionar o anonimato que tanto os protege.

Estes filtros são responsáveis por evitar que mensagens indesejadas cheguem até a sua caixa de entrada no e-mail.

#### **Anti-malwares**

Ferramentas anti-malware são aquelas que procuram detectar e, então, anular ou remover os códigos maliciosos de um computador. Antivírus, anti-spyware, anti-rootkit e anti-trojan são exemplos de ferramentas deste tipo.

*49 https://cartilha.cert.br/ransomware/*

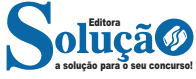

#### **APLICATIVOS DE GPS**

#### **Capítulo 1: A Evolução dos Aplicativos de GPS**

Os aplicativos de GPS traçam uma jornada incrível desde seus primórdios como ferramentas restritas a uso militar até sua onipresença nos dispositivos móveis modernos. Sua evolução é uma narrativa repleta de inovação e adaptação às necessidades em constante mudança da sociedade. No início, esses aplicativos eram utilizados principalmente por militares e agências governamentais, devido à sua precisão e funcionalidades limitadas, que eram essenciais para a navegação em ambientes hostis.

Entretanto, com o avanço da tecnologia e a abertura do sistema para uso civil, os aplicativos de GPS começaram a se expandir para além dos domínios militares. Esse processo foi facilitado pela disponibilidade generalizada de smartphones e dispositivos móveis, que permitiram que esses aplicativos alcançassem um público mais amplo. A chegada da conectividade de dados móveis foi um marco importante nessa evolução, tornando os aplicativos de GPS acessíveis a praticamente qualquer pessoa com um dispositivo móvel.

Hoje, é difícil imaginar a vida sem o acesso instantâneo a mapas detalhados, direções passo a passo e informações de tráfego em tempo real proporcionadas pelos aplicativos de GPS. Essas ferramentas se tornaram uma parte integrante da vida cotidiana, oferecendo uma variedade de funcionalidades que vão muito além da simples navegação. Desde encontrar o melhor caminho para um destino até descobrir novos locais de interesse, os aplicativos de GPS se tornaram indispensáveis para muitas pessoas em todo o mundo.

A evolução dos aplicativos de GPS não se limita apenas ao seu alcance e acessibilidade. Eles também passaram por melhorias significativas em termos de precisão, cobertura e funcionalidades. Os avanços na tecnologia de posicionamento global permitiram que esses aplicativos fornecessem informações cada vez mais precisas sobre a localização do usuário e os arredores. Além disso, a integração de recursos adicionais, como assistentes de voz e realidade aumentada, enriqueceu ainda mais a experiência do usuário e expandiu o escopo de aplicação desses aplicativos.

Portanto, a evolução dos aplicativos de GPS é uma história de adaptação e inovação contínua. Desde seus modestos começos como ferramentas militares até sua atual posição como uma das tecnologias mais importantes da era digital, esses aplicativos continuam a desempenhar um papel fundamental na vida moderna. Sua capacidade de fornecer orientação precisa e informações úteis em tempo real os tornou uma ferramenta indispensável para milhões de pessoas em todo o mundo.

#### **Capítulo 2: Funcionalidades Avançadas dos Aplicativos de GPS**

A trajetória dos aplicativos de GPS é marcada por uma constante evolução, especialmente no que diz respeito às suas funcionalidades. Ao longo dos anos, esses aplicativos foram aprimorados para oferecer não apenas direções precisas, mas uma gama cada vez mais ampla de recursos adicionais, tornando-os verdadeiros aliados na navegação e na exploração do mundo ao nosso redor.

Um dos avanços mais notáveis é a integração com assistentes de voz, que permite aos usuários uma experiência de navegação hands-free. Essa funcionalidade é particularmente útil para motoristas, pois lhes permite manter as mãos no volante e os olhos na estrada, enquanto recebem instruções de direção por meio de comandos de voz.

Além disso, os aplicativos de GPS agora oferecem alertas de tráfego em tempo real, fornecendo aos usuários informações atualizadas sobre congestionamentos, acidentes e obras viárias. Essa capacidade não apenas ajuda os motoristas a evitar atrasos em seus trajetos, mas também contribui para uma condução mais segura e eficiente.

Outra funcionalidade importante é a previsão de chegada com base em condições de tráfego atualizadas. Essa ferramenta permite que os usuários planejem melhor seus deslocamentos, levando em consideração o tempo estimado de chegada e eventuais atrasos no percurso.

Entretanto, os aplicativos de GPS não se restringem apenas à navegação veicular. Eles também são amplamente utilizados por entusiastas de atividades ao ar livre e esportes. Com recursos especializados para corrida, ciclismo, caminhadas e outras atividades, esses aplicativos permitem que os usuários rastreiem suas atividades, monitorem seu desempenho e descubram novas trilhas e rotas para explorar.

Essas funcionalidades avançadas dos aplicativos de GPS não apenas facilitam a vida diária dos usuários, mas também têm um impacto significativo na segurança e eficiência dos deslocamentos. Ao fornecer informações precisas e atualizadas em tempo real, esses aplicativos ajudam a reduzir o tempo gasto no trânsito, evitam congestionamentos e contribuem para uma experiência de navegação mais fluida e tranquila.

Desse modo sabemos que, fica evidente que os aplicativos de GPS estão em constante evolução, buscando sempre oferecer aos usuários as melhores ferramentas e recursos para tornar seus deslocamentos mais fáceis, seguros e eficientes. Essas funcionalidades avançadas são apenas um exemplo do potencial desses aplicativos para melhorar nossa experiência de navegação e exploração do mundo ao nosso redor.

#### **Capítulo 3: Impactos na Logística e Transporte**

Os aplicativos de GPS não apenas revolucionaram a forma como nos deslocamos no dia a dia, mas também transformaram profundamente o setor da logística e transporte. Neste capítulo, exploraremos em detalhes os impactos significativos que essas tecnologias têm nesse campo vital da economia moderna.

No âmbito da logística, os aplicativos de GPS desempenham um papel crucial na otimização de rotas e na gestão de frotas. Empresas de entrega, transporte e logística dependem dessas tecnologias para planejar trajetos eficientes, reduzir custos operacionais e maximizar a utilização de recursos. A capacidade de traçar rotas precisas e atualizadas em tempo real permite que essas empresas evitem congestionamentos, reduzam o tempo de viagem e melhorem a eficiência geral de suas operações.

Além disso, os aplicativos de GPS possibilitam o rastreamento de veículos em tempo real, fornecendo às empresas informações precisas sobre a localização e o status de suas frotas. Isso não apenas permite uma supervisão mais eficaz dos ativos da empresa, mas também oferece aos clientes uma maior transparência e visibilidade sobre o status de suas entregas. A capacidade de fornecer atualizações precisas e em tempo real sobre o progresso das entregas é fundamental para garantir a satisfação do cliente e construir relacionamentos sólidos com os clientes.

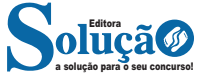

246